**Magic Retouch Pro 4.2.1 Registration Code**

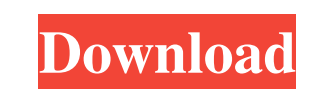

# **Magic Retouch Pro Photoshop Plugin Free Download Crack + PC/Windows 2022**

You will find tutorials for photo enhancing, correcting, enhancing, and retouching in this chapter.

## **Magic Retouch Pro Photoshop Plugin Free Download [32|64bit]**

These are the best Photoshop tutorials for beginners and experienced Photoshoppers. How to Use Photoshoppers. How to use Photoshop Tutorials? How to use Photoshop tutorial? Tips and tricks for design, photography, graphic, the most asked question is "How to use Photoshop"? Below are some of the most useful Photoshop tutorials in the world: 1. How to add a new layer and select its color To add a new layer and select its color We start by open Blur> Gaussian Blur and set the value at 50px. Then click OK. It is very important not to lose the layer. To do that, use Layer> Load Into Layers. After the layer is loaded into layers, click on the pop-up menu and then cl number of canvas size of your choice and after setting the document size, add a new layer. Go to Filters> Blur> Gaussian Blur and set the value at 50px. Then click OK. To apply the blur effect to the layer, make sure the l OK. Eraser Tool 3. How to add a new layer and use the Magic Wand Tool To add a new layer and use the Magic Wand Tool. Open Photoshop and create a new document with the number canvas size of your choice. 05a79cecff

## **Magic Retouch Pro Photoshop Plugin Free Download Free Download For PC 2022**

Q: Changing 4 bytes in a `char\*` i need to change 4 bytes for the memory address of this string. How can I do it? char \*ptr = "aa aa aa aa aaaaaaaaaaaaaaaaaaaaaaaaaaaaaaaaaaaaaaaaaaaaaaaaaaaaaaaaaaaaaaaaaaaaaaaaaaaaaaaaaaaaaaaaaaaaaaaaaaaaaaaaaaaaaaaaaaaaaaaaaaaaaaaaaaaaaaaaaaaaaaaaaaaaaaaaaaaaaaaaaaaaaaaaaaaaaaaaaaaaaaaaaaaaaaaaaaaaaaaaaaaaaaaaaaaaaaaaaaaaaaaaaaaaaaaaaaaaaaaaaaaaaaaaaaaaaaaaaaaaaaaaaaaaaaaaaaaaaaaaaaaaaaaaaaaaaaaaaaa

Q: SQL - ORA-00904: "M"."E"."A"."S"."T"."E": invalid identifier I have the following table CREATE TABLE EMETTES ( EmettNo VARCHAR2(20 BYTE), EmettType NUMBER(5), EmettName VARCHAR2(20 BYTE), WorkDate DATE, EmettCreatedBy V EmettConstraint PRIMARY KEY (EmettNo)); Which is used in the following insert statement INSERT INTO EMETTES (EmettNo, EmettType, EmettName, EmettEndDate, EmettReason) VALUES (EmettNo, EmettPassword, WorkDate, EmettEndDate, WorkDate, EmettEndDate, EmettCreatedBy, EmettWorkedBy, EmettReason)

## **What's New in the Magic Retouch Pro Photoshop Plugin Free Download?**

## **System Requirements:**

Minimum: OS: Windows 7, Windows Yista, Windows Yista, Windows XP SP3 Processor: Pentium® IV 2.0 Ghz Memory: 1 GB RAM Graphics: nVidia® GeForce 8800 GT 256 MB DirectX: Version 9.0 Network: Broadband Internet connection Soun

#### Related links:

[https://calm-reaches-90497.herokuapp.com/eye\\_candy\\_photoshop\\_7\\_free\\_download.pdf](https://calm-reaches-90497.herokuapp.com/eye_candy_photoshop_7_free_download.pdf) <https://www.alltagsunterstuetzung.at/advert/photoshop-grass-brushes-2177-free-downloads-2/> <https://www.iltossicoindipendente.it/2022/07/01/photoshop-7-version-6-0-download-link/> <https://zwergenburg-wuppertal.de/advert/photoshop-action-make-a-film-strip-advert/> [https://nameless-waters-43566.herokuapp.com/free\\_photoshop\\_60\\_download\\_full\\_version.pdf](https://nameless-waters-43566.herokuapp.com/free_photoshop_60_download_full_version.pdf) [https://socialpirate.org/upload/files/2022/07/LK2CTkkHerPMbmmDDASb\\_01\\_ffb4fb92ab26caff73f0bf9422e12e87\\_file.pdf](https://socialpirate.org/upload/files/2022/07/LK2CTkkHerPMbmmDDASb_01_ffb4fb92ab26caff73f0bf9422e12e87_file.pdf) <http://www.studiofratini.com/free-line-pattern-brushes-in-photoshop-live/> <https://globaldatainsights.com/adobe-photoshop-actions-actions-on-stack/> <https://hannoegel572yy73.wixsite.com/fueligera/post/adobe-photoshop-cs5> [https://lfbridge.com/upload/files/2022/07/53GsNM9Qv83LSelvFtEZ\\_01\\_30f524d0cee1c3f18da3bd12ec29b6cb\\_file.pdf](https://lfbridge.com/upload/files/2022/07/53GsNM9Qv83LSelvFtEZ_01_30f524d0cee1c3f18da3bd12ec29b6cb_file.pdf) <https://lms.makedonski.gr/blog/index.php?entryid=2146> <https://greenearthcannaceuticals.com/photoshop-grass-brushes-free-patterns-160-brushes/> <http://teignvalleypedalbashers.co.uk/advert/download-20-gudang-model-foto-malang-terbaru> [https://floating-wildwood-21044.herokuapp.com/download\\_photoshop\\_cs6\\_software\\_for\\_pc.pdf](https://floating-wildwood-21044.herokuapp.com/download_photoshop_cs6_software_for_pc.pdf) <https://smartbizad.com/advert/adobe-photoshop-cc-2019-free-full-version/> [https://www.tucarroycasa.com/wp-content/uploads/2022/07/photoshop\\_free\\_software\\_download\\_for\\_windows\\_10.pdf](https://www.tucarroycasa.com/wp-content/uploads/2022/07/photoshop_free_software_download_for_windows_10.pdf) [https://buyliveme.com/wp-content/uploads/2022/07/19\\_The\\_Best\\_Photoshop\\_Picture\\_Effects.pdf](https://buyliveme.com/wp-content/uploads/2022/07/19_The_Best_Photoshop_Picture_Effects.pdf) <http://peninsular-host.com/autosmotos.es/advert/download-free-adobe-photoshop-for-mac/> <https://rei4dummies.com/photoshop-elements-7-for-windows-or-mac/> <http://epicphotosbyjohn.com/?p=15919>